# Cheatography

## Comandos Linux Cheat Sheet by [JuanRM](http://www.cheatography.com/juanrm/) via [cheatography.com/177728/cs/37091/](http://www.cheatography.com/juanrm/cheat-sheets/comandos-linux)

#### Instalación y Actualización

- sudo Permite a los usuarios no root ejecutar otros comandos Linux que normalmente requerían privilegios de superusuario
- apt Permite a los usuarios gestionar y administrar los paquetes de sus distribuciones de Linux Debian

### Gestión Archivos

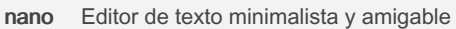

- cat Se usa para emitir el contenido de un archivo en la línea de comandos
- head Sirve para mostrar al principio de un archivo o para reducir a lo especificado los datos mostrados por un comando de Linux
- tail Se utiliza para mostrar las últimas líneas de un archivo o para restringir la salida de un comando de Linux a un ámbito concreto

#### By JuanRM

[cheatography.com/juanrm/](http://www.cheatography.com/juanrm/)

Not published yet. Last updated 14th February, 2023.

Page 1 of 1.

Sponsored by Readable.com

Measure your website readability! <https://readable.com>

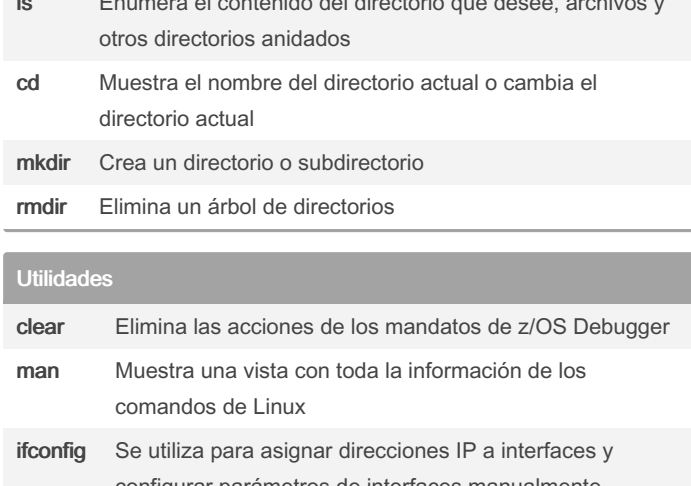

#### **COL** Moverse Directorios

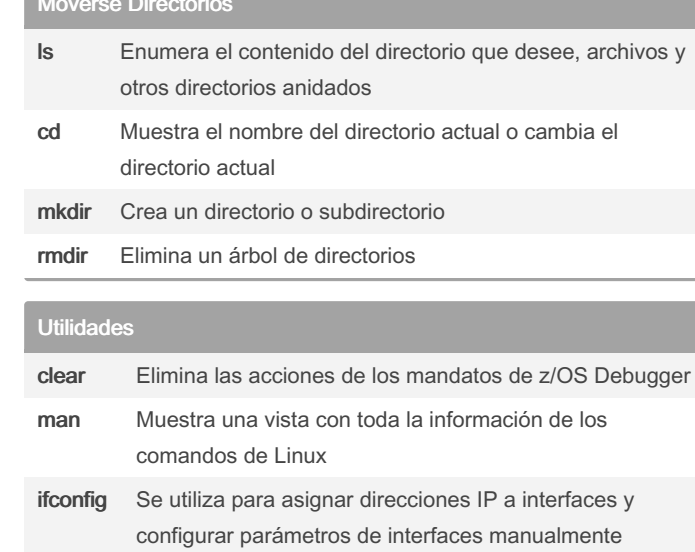